# **ELDWICK PRIMARY SCHOOL SCHOOLCAL – HELP SHEET**

Parents / volunteers etc. receive an email from [Notications@schoolcal.co.uk.](mailto:Notications@schoolcal.co.uk) This provides details of username (their email address) and temporary password.

## **For Apple / Android phones only (See Page2 for Windows phones)**

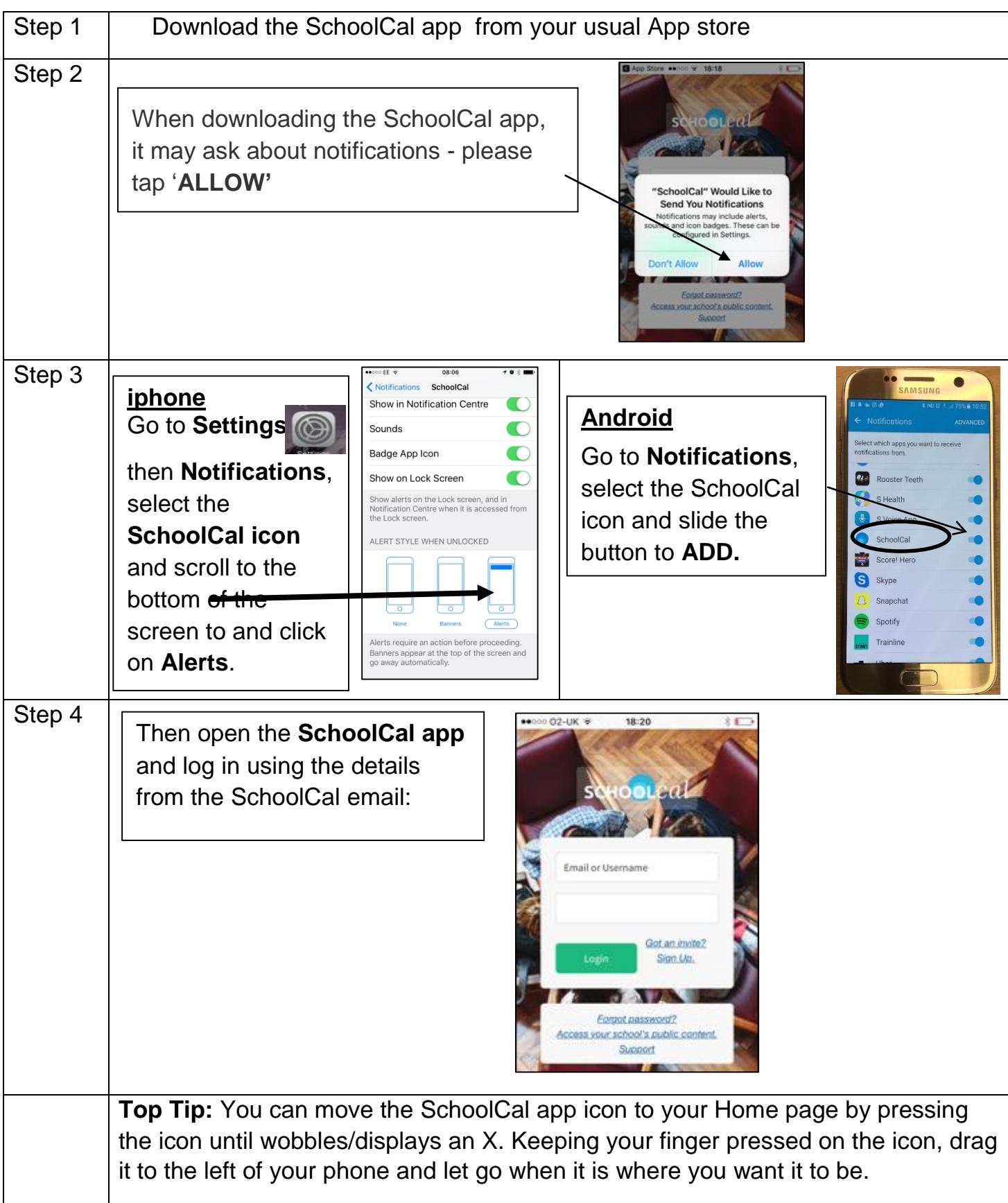

# **For Windows Mobile Phones Only:**

#### **IMPORTANT: - Please DO contact school if you are a Windows Mobile Phone user.**

Please follow the steps before to access SchoolCal on your Windows phone.

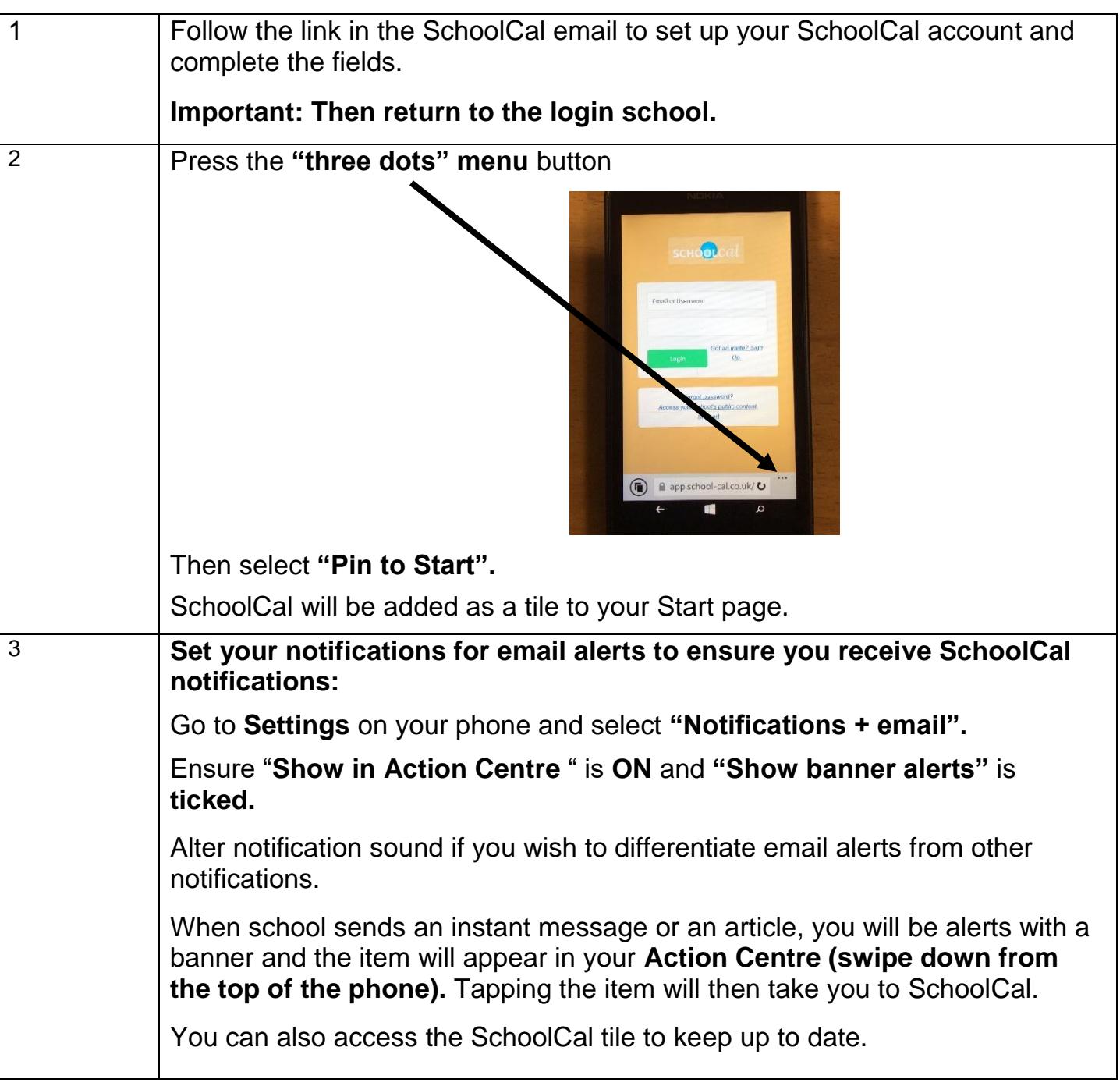

### **If you do not have a smart phone**

SchoolCal can be used in conjunction with an email address, all messages will be sent from *notifications@school-cal.co.uk.* Please add this address to your approved sender list or address book to avoid messages being blocked by your email filters

**IMPORTANT: - Please do contact school if you are do not use/have a smart phone.**

## **Getting to Know SchoolCal**

SchoolCal will now become the communication platform for school. We will be reducing the number of paper letters we send home, be sending instant messages instead of texts and keeping you up to date with articles and calendar entries.

### **Once logged in:**

You will view the **Feed** once you are logged in. Swipe or scroll down to see items posted by school.

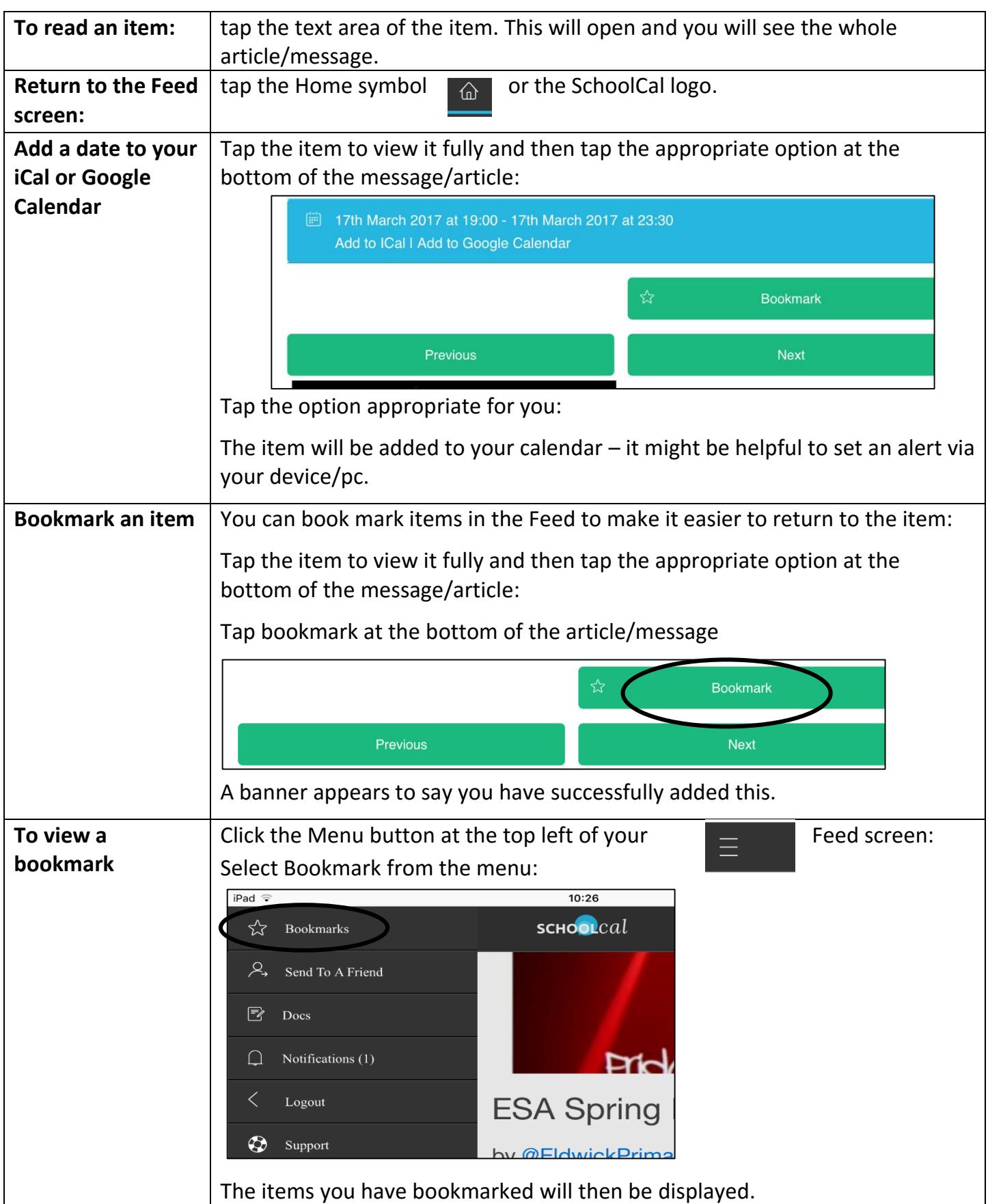

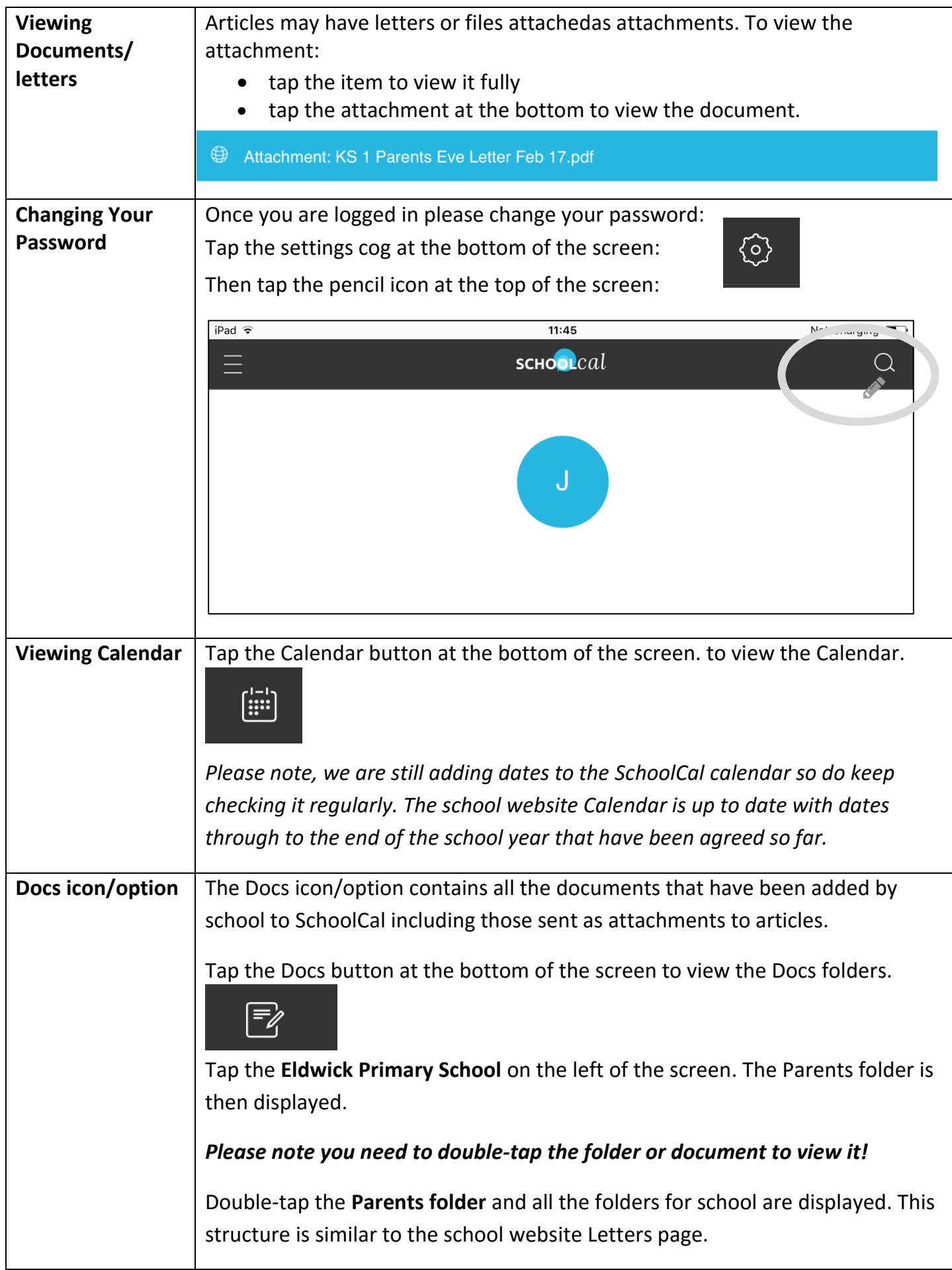

**Finally, SchoolCal is new for us all. Please bear with us as we all get used to the app and new ways of communicating with you.**